# **TUGAS AKHIR**

**RANCANG BANGUN PEMBELAJARAN BAHAYA MEROKOK BERBASIS ANDROID** 

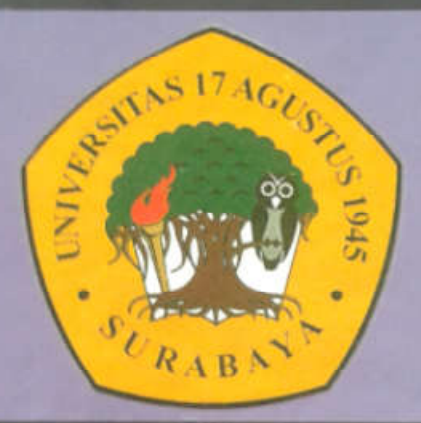

**Disusun Oleh:** 

ADE MUSTIKA WHILDAINI 461304228

PROGRAM STUDI TEKNIK INFORMATIKA **FAKULTAS TEKNIK UNIVERSITAS 17 AGUSTUS 1945 SURABAYA** 2017

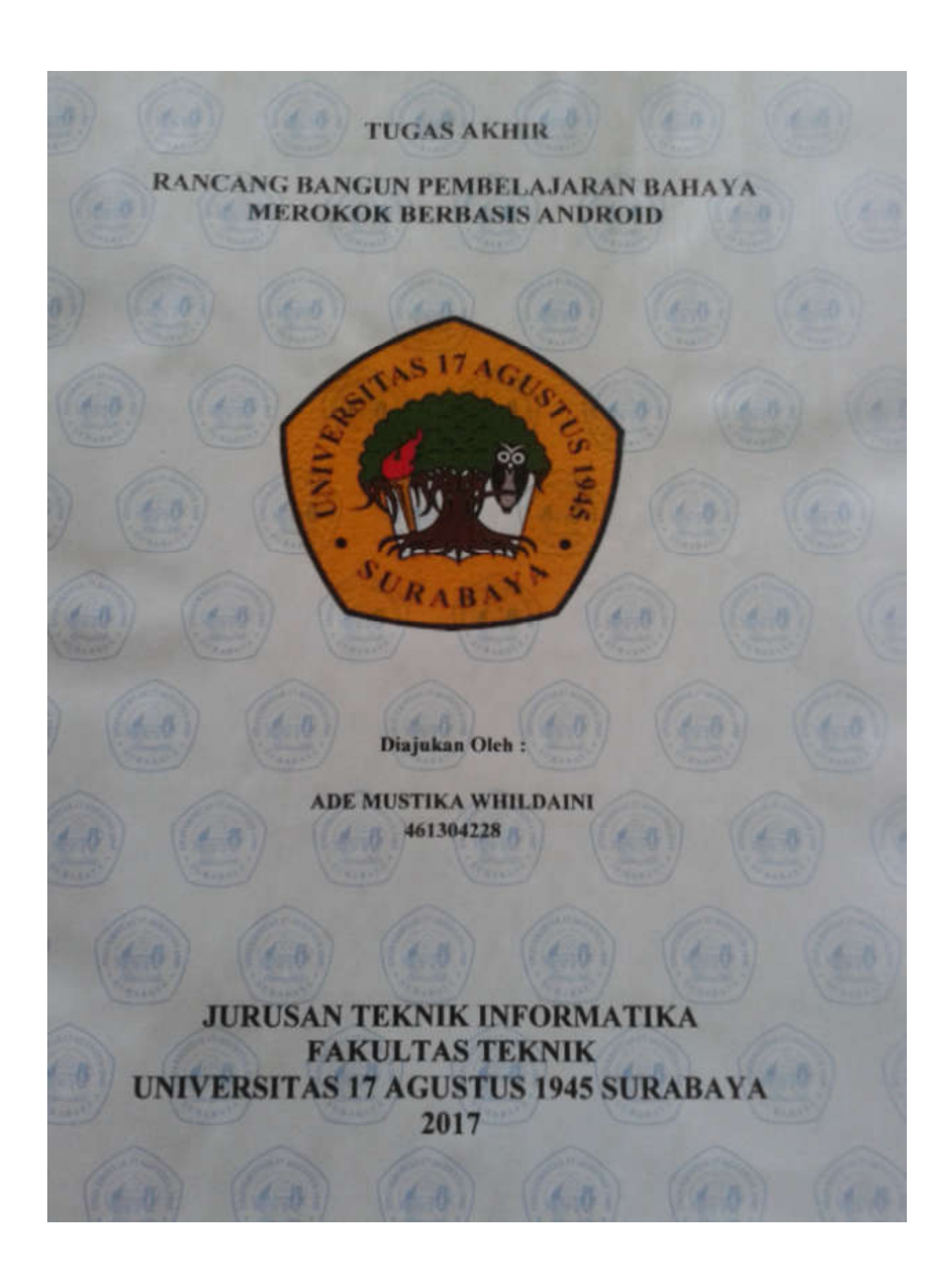

**FAKULTAS TEKNIK** UNIVERSITAS 17 AGUSTUS 1945 SURABAYA LEMBAR PENGESAHAN TUGAS AKHIR : ADE MUSTIKA WHILDAINI **NAMA** : 461304228 **NBI PROGRAM STUDI : TEKNIK INFORMATIKA** : TEKNIK **FAKULTAS : RANCANG BANGUN PEMBELAJARAN BAHAYA JUDUL MEROKOK BERBASIS ANDROID** Mengetahui / Menyetujui **Dosen Pembimbing** Anton Breva Yunanda, ST., MT NPP. 20460.00.0513 Dekan Fakultas Teknik Informatika Ketua Fakultas Teknik Informatika Universitas 17 Agustus 1945 Surabaya Universitas 17 Agustus 1945 Surabaya Dr. Ir. Muaffaq A. Jani, Geri Kusnanto, S.Kom, MM NPP.20450.00.0515 NPP. 20460.94.0401

#### **KATA PENGANTAR**

Puji syukur kehadirat Allah SWT, karena hanya dengan rahmat dan hidayah-Nya, Penulis dapat menyelesaikan laporan tugas akhir yang berjudul:

# **"Rancang Bangun Pembelajaran Bahaya Merokok Berbasis Android"**

Dengan Segala ketulusan hati, perkenankanlah penulis menyampaikan rasa terima kasih kepada semua pihak yang telah memberikan bantuan dan dorongannya baik secara langsung maupun tidak langsung sehingga dapat menyelesaikan laporan tugas akhir dengan tepat waktu . Ucapan terima kasih ditujukan kepada :

- 1. Bapak Dr.Ir. Muaffaq Achmad Jani, M.Ing selaku Dekan Fakultas Teknik Universitas 17 Agustus 1945 Surabaya yang telah mengesahkan secara resmi judul penelitian sebagai bahan penulisan tugas akhir sehingga penulisan tugas akhir berjalan dengan lancar.
- 2. Bapak Geri Kusnanto, S.Kom, MM selaku Ketua Program Studi Teknik Informatika yang telah membantu dan memberikan izin kepada penulis untuk melakukan kegiatan penelitian.
- 3. Bapak Anton Breva Yunanda ST., M.MT, selaku Dosen Pembimbing yang telah memberi bimbingan dan arahan dalam penyusunan laporan tugas akhir.
- 4. Ibu Enny Indasyah SST., M.T.,MSo selaku Dosen Co Pembimbing yang telah memberi bimbingan dan arahan dalam penyusunan laporan tugas akhir.
- 5. Bapak / Ibu Dosen Fakultas Teknik Program Studi Teknik Informatika Universitas 17 Agustus 1945 Surabaya, yang telah memberikan bekal ilmu kepada penulis selama masa perkuliahan.
- 6. Bapak dan Ibu atas jasa-jasanya, dukungan, do'a dan kesabaran yang tidak pernah lelah mendidik dan memberi kasih sayang yang tulus dan ikhlas kepada penulis semenjak kecil
- 7. Teman-teman semua, khususnya Yoga Setya Pribadi, Eka Putri Yanty Utami, Windyatama Marfika Ningrum, M. Rofi'ul Anam, dan Pramita atas kebersamaan dan bantuan yang berarti bagi penulis.
- 8. Dan semua pihak yang telah membantu dan mendukung penulis selama menyusun laporan tugas akhir.

Semoga Allah SWT memberikan balasan yang berlipat ganda kepada semuanya. Demi perbaikan selanjutnya, saran dan kritik yang membangun akan penulis terima dengan senang hati. Akhirnya, hanya kepada Allah SWT penulis serahkan segalanya mudah-mudahan dapat bermanfaat khususnya bagi penulis dan bagi kita semua.

Surabaya,27 Juli 2017

Penyusun

### PERNYATAAN KEASLIAN DAN PERSETUJUAN PUBLIKASI

#### **TUGAS AKHIR**

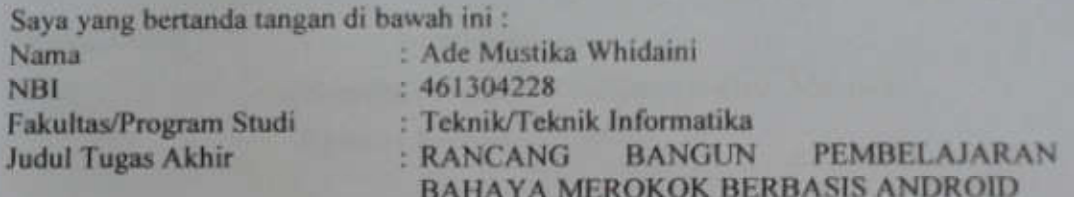

Menyatakan dengan sesungguhnya bahwa:

- 1. Tugas Akhir dengan judul diatas bukan merupakan tiruan atau duplikasi dari Tugas Akhir yang sudah dipublikasikan dan atau pernah dipakai untuk mendapatkan gelar Sarjana Teknik di lingkungan Universitas 17 Agustus 1945 Surabaya maupun di Perguruan Tinggi atau Instansi manapun, kecuali bagian yang sumber informasinya dicantumkan sebagaimana mestinya.
- 2. Tugas Akhir dengan judul diatas bukan merupakan plagiarisme, pencurian hasil karya milik orang lain, hasil kerja orang lain untuk kepentingan saya karena hubungan material maupun non - material, ataupun segala kemungkinan lain yang pada hakekatnya bukan merupakan karya tulis tugas akhir saya secara orisinil dan otentik.
- 3. Demi pengembangan ilmu pengetahuan, saya memberikan hak atas tugas akhir ini kepada Universitas 17 Agustus 1945 Surabaya untuk menyimpan, mengalih mediakan/formatkan, mengelola dalam bentuk pangkalan data (database), merawat, dan mempublikasikan tugas akhir saya selama tetap mencantumkan nama saya sebagai penulis/pencipta dan sebagai pemilik hak cipta.
- 4. Pernyataan ini saya buat dengan kesadaran sendiri dan tidak atas tekanan ataupun paksaan dari pihak maupun demi menegakan integritas akademik di institusi ini dan bila kemudian hari diduga kuat ada ketidaksesuaian antara fakta dengan kenyataan ini, saya bersedia diproses oleh tim fakultas vang dibentuk untuk melakukan verifikasi, dengan sanksi terberat berupa pembatalan kelulusan/kesarjanaan.

surabaya, 09 Juli 2017 EFSTMOSAEN **Ade Mustika Whildaini** NBI.461304228

#### **ABSTRAK**

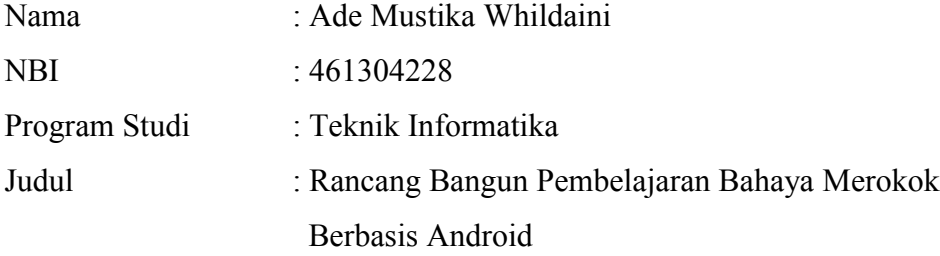

Aplikasi pembelajaran adalah media yang dapat digunakan untuk menyampaikan isi materi yang melibatkan perangkat bergerak seperti ponsel berbasis android. Aplikasi Pengenalan Bahaya Merokok berbasis Android salah satunya. Aplikasi Pengenalan Bahaya Merokok berbasis Android adalah aplikasi yang memberikan informasi tentang materi dan informasi mengenai bahaya rokok bagi kesehatan. Aplikasi ini berisi beberapa materi antara lain Desktripsi Rokok, Jenis-Jenis Rokok, Dampak dari Merokok, Zat Berbahaya yang Terkandung dalam Rokok, Faktor-Faktor Merokok serta aplikasi ini dilengkapi video animasi dan video lainnya. Aplikasi ini dibuat dengan menggunakan sistem aplikasi dari eclipse yang mendukung Android Studio, merupakan plugin yang menghubungkan IDE eclipse dan AndroidSDK. Dengan adanya aplikasi ini dapat memberikan kemudahan untuk memperoleh informasi, dan pengetahuan tentang Bahaya Merokok terhadap kesehatan.

Kata kunci: Android, Bahaya Merokok, Android *Studio.*

#### **ABSTRACT**

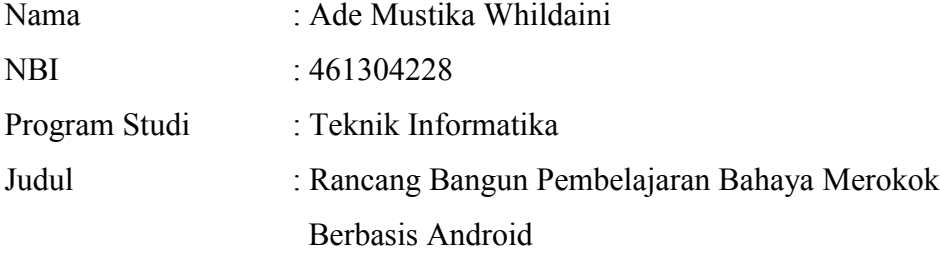

*Learning applications are media that can be used to convey material content that involves mobile devices such as android based phones. Application of Android-based Smoking Danger One of them. Application Introduction of Android-based Smoking Cigarette is an application that provides information about materials and information about the dangers of smoking for health. This app contains some materials such as Desktripsi Cigarettes, Types of Cigarettes, Impact of Smoking, Harmful Substances Contained in Cigarettes, Smoking Factors and this application is equipped with video animation and other videos. This application is made by using a system that supports applications from Android Studio eclipse, an eclipse plugin that connects IDE and AndroidSDK. With this application can provide convenience to obtain information, and knowledge about the Smoking Hazards to health.*

*Keywords : Android , Dangerous of cigarette, Android Studio*

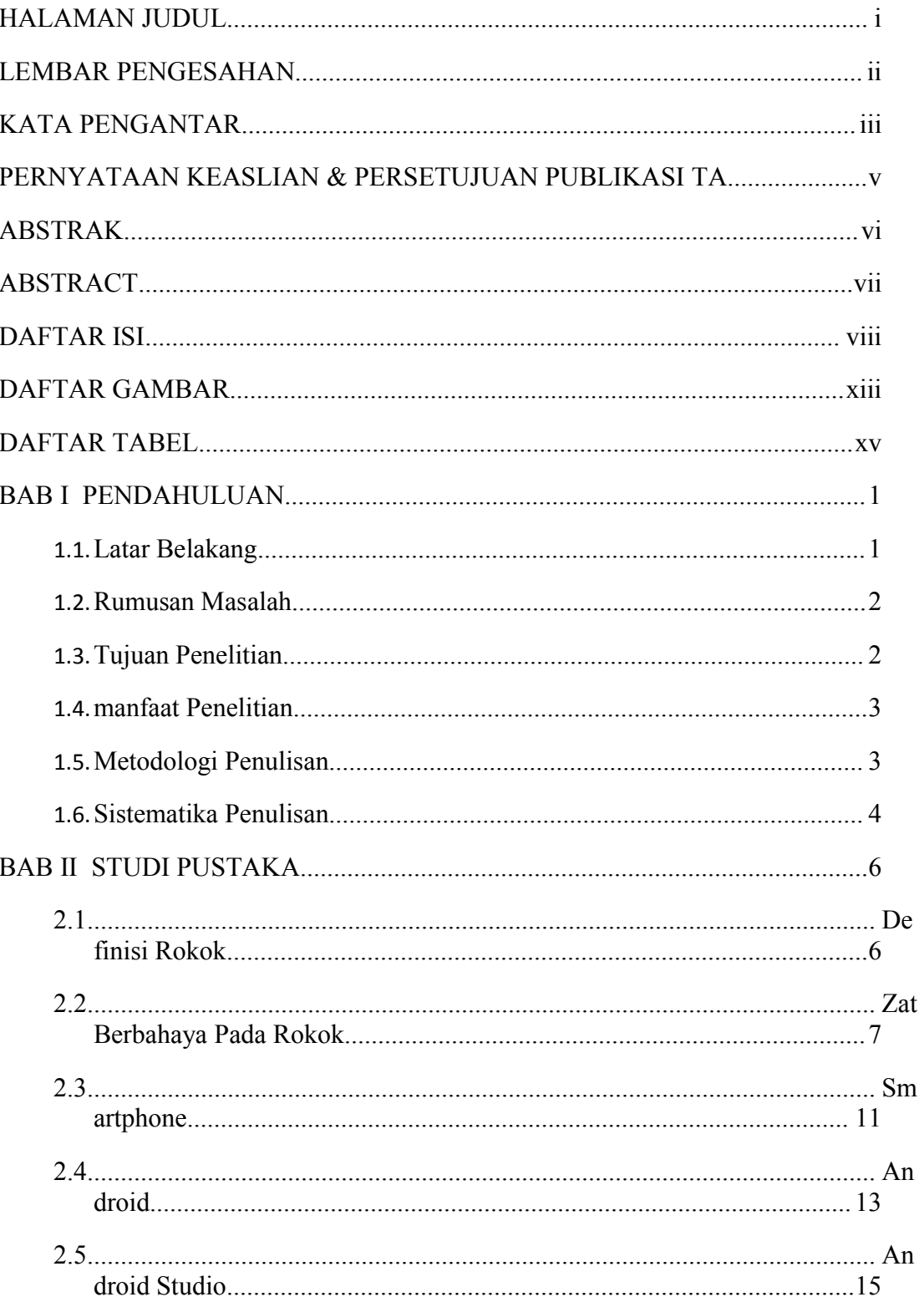

## **DAFTAR ISI**

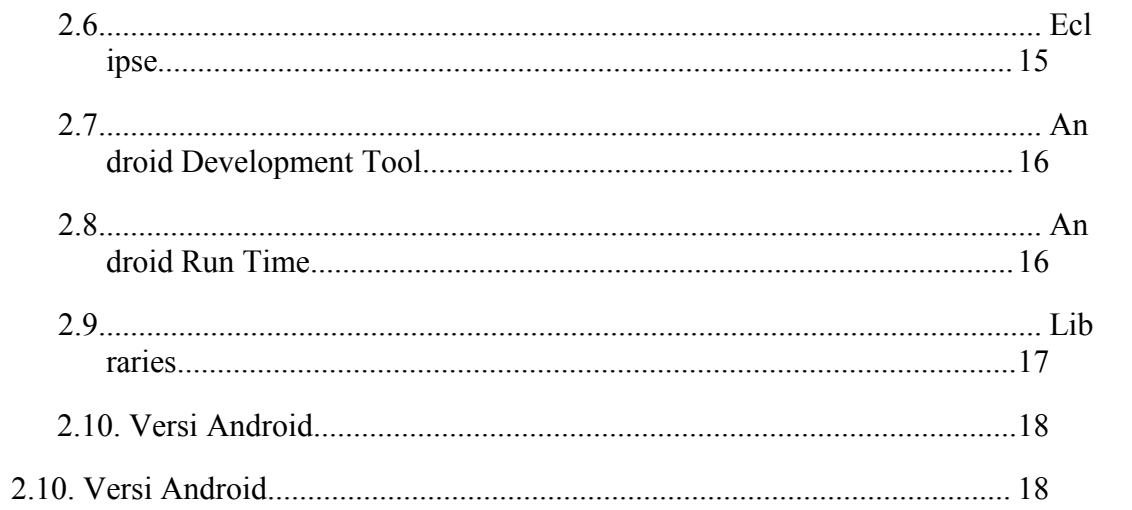

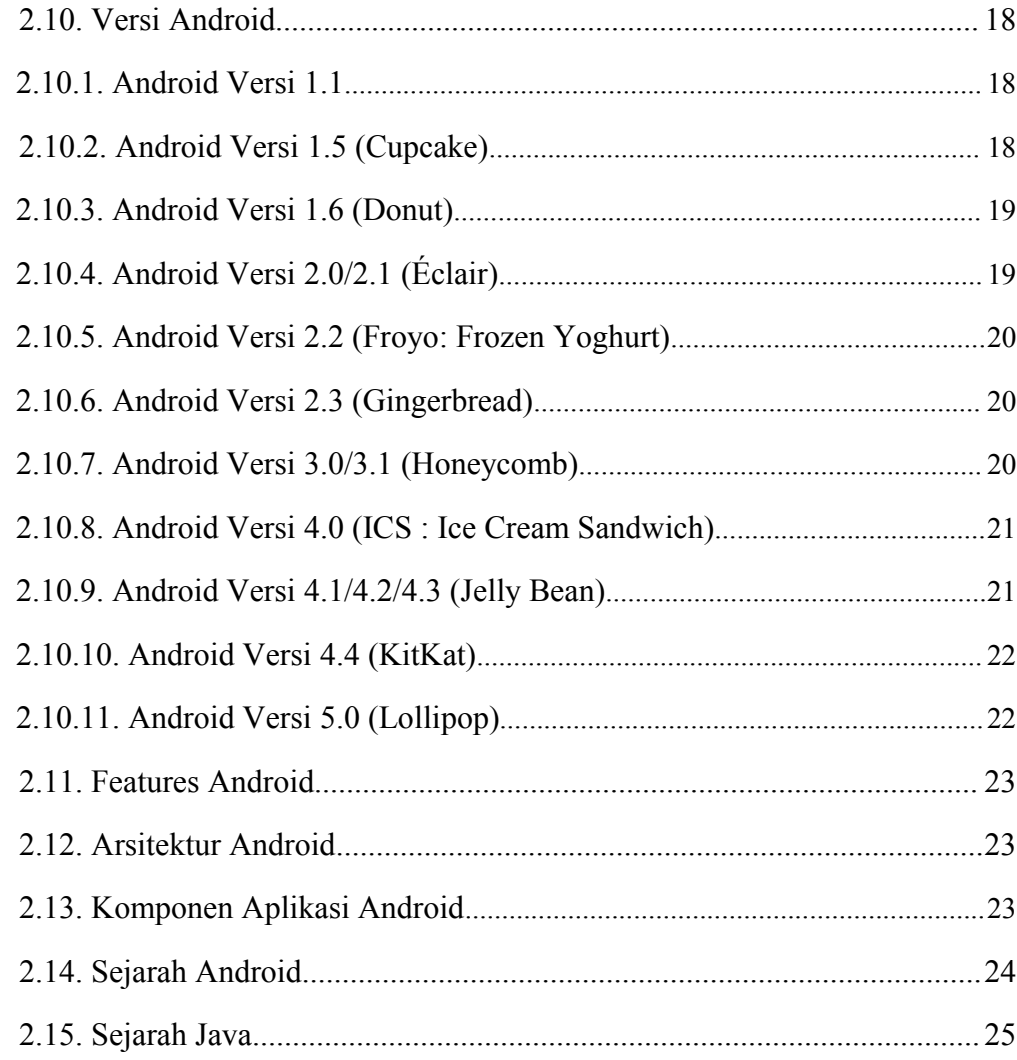

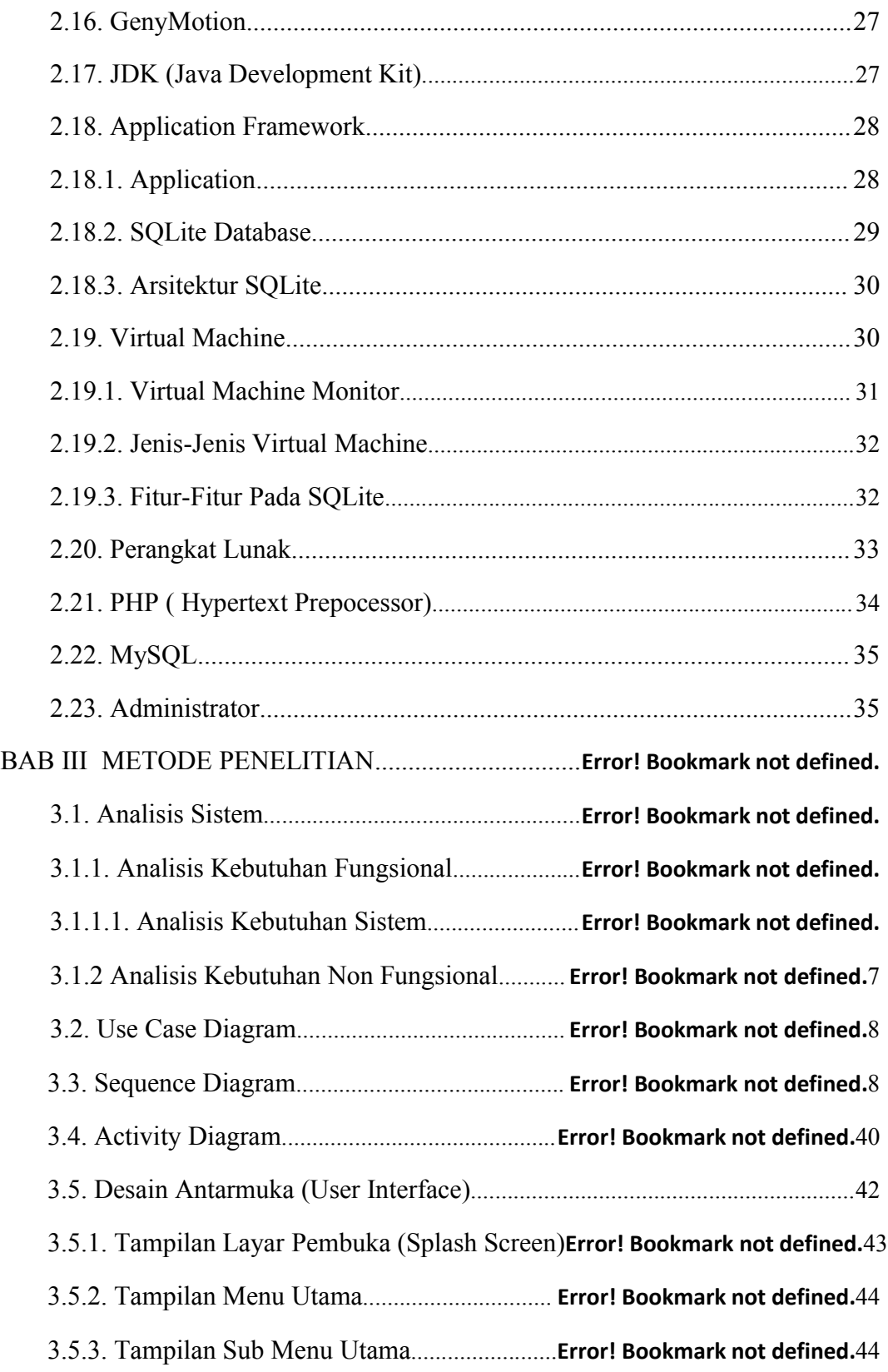

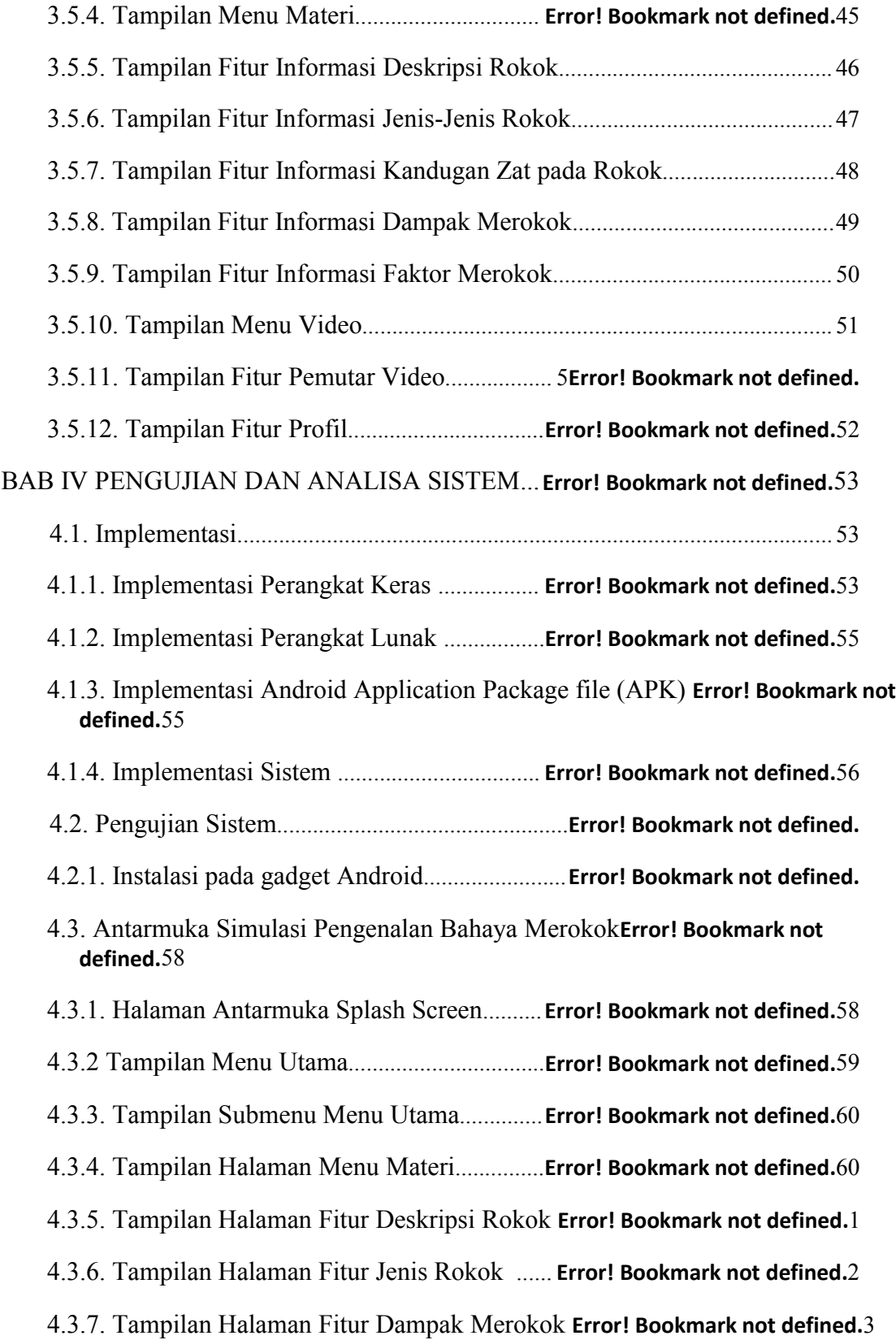

![](_page_12_Picture_232.jpeg)

### **DAFTAR GAMBAR**

Gambar 3.1. Use Case Diagram................................**Error! Bookmark not defined.**38 Gambar 3.2. Sequence Diagram Menu Materi..........**Error! Bookmark not defined.**39 Gambar 3.3. Sequance Diagram Menu Video...........**Error! Bookmark not defined.**39 Gambar 3.4. Sequance Diagram Menu Profil........... **Error! Bookmark not defined.**40 Gambar 3.5. Activity Diagram Menu Materi............**Error! Bookmark not defined.**40 Gambar 3.6. Activity Diagram Menu Video.............**Error! Bookmark not defined.**41 Gambar 3.7. Activity Diagram Menu Profil............. **Error! Bookmark not defined.**42 Gambar 3.8. Rancangan Tampilan Layar Pembuka atau Splash Screen**Error! Bookmark not defined.**43 Gambar 3.9. Rancangan Tampilan Menu Utama......**Error! Bookmark not defined.**44 Gambar 3.10. Rancangan Tampilan Submenu Menu Utama**Error! Bookmark not defined.**45

Gambar 3.11. Rancangan Tampilan Menu Materi....**Error! Bookmark not defined.**46

Gambar 3.12. Rancangan Tampilan Fitur Informasi Deskripsi Rokok**Error! Bookmark not defined.**47

Gambar 3.13. Rancangan Tampilan Fitur Informasi Jenis-Jenis Rokok**Error! Bookmark not defined.**48

Gambar 3.14. Rancangan Tampilan Fitur Informasi Zat pada Rokok**Error! Bookmark not defined.**49

Gambar 3.15. Rancangan Tampilan Fitur Informasi Dampak Merokok**Error! Bookmark not defined.**50

Gambar 3.16. Rancangan Tampilan Fitur Informasi Faktor Merokok**Error! Bookmark not defined.**50

Gambar 3.17. Rancangan Tampilan Menu Video.....**Error! Bookmark not defined.**51

Gambar 3.18. Rancangan Tampilan Fitur Pemutar Video**Error! Bookmark not defined.**52

Gambar 3.19. Rancangan Tampilan Fitur Profil...........**Error! Bookmark not defined.**

Gambar 4.1. Tampilan Halaman Instalasi app-debug.apk**Error! Bookmark not defined.**56

Gambar 4.2. Tampilan Halaman Proses Instalasi..... **Error! Bookmark not defined.**57

Gambar 4.3. Tampilan Halaman Splash Screen........**Error! Bookmark not defined.**58

Gambar 4.4. Tampilan Halaman Menu Utama......... **Error! Bookmark not defined.**58

Gambar 4.5. Tampilan Halaman Submenu Menu Utama**Error! Bookmark not defined.**59

Gambar 4.6. Tampilan Halaman Menu Materi......... **Error! Bookmark not defined.**60

Gambar 4.7. Tampilan Halaman Fitur Deskripsi Rokok**Error! Bookmark not defined.**61

Gambar 4.8. Tampilan Halaman Fitur Jenis Rokok......**Error! Bookmark not defined.**

Gambar 4.9. Tampilan Halaman Fitur Dampak Merokok**Error! Bookmark not defined.**63

Gambar 4.10. Tampilan Halaman Fitur Zat Rokok.. **Error! Bookmark not defined.**64

Gambar 4.11. Tampilan Halaman Fitur Faktor Merokok**Error! Bookmark not defined.**64

Gambar 4.12. Tampilan Halaman Menu Video........ **Error! Bookmark not defined.**65

Gambar 4.13. Tampilan Halaman Pemutar Video.... **Error! Bookmark not defined.**65

Gambar 4.14. Tampilan Halaman Profil.................. **Error! Bookmark not defined.**66

## **DAFTAR TABEL**

<span id="page-15-0"></span>Tabel 4.1. Implementasi Sistem................................ **Error! Bookmark not defined.**56 Tabel 4.2. Hasil Pengujian Pengguna Aplikasi.........**Error! Bookmark not defined.**69